ФИО: Усынин Максим Валерьевич<br>Лолжность: Рек**ласт НОЕ Образовател</mark>ьное учреждение высшего образования** Дата подписания: «А.**И. С.: Ж.Д. У. Народны**й Институт Дизайна и Сервиса» **(ЧОУВО МИДиС)** Должность: Ректор Уникальный программный ключ: f498e59e83f65dd7c3ce7bb8a25cbbabb33ebc58

Кафедра дизайна, рисунка и живописи

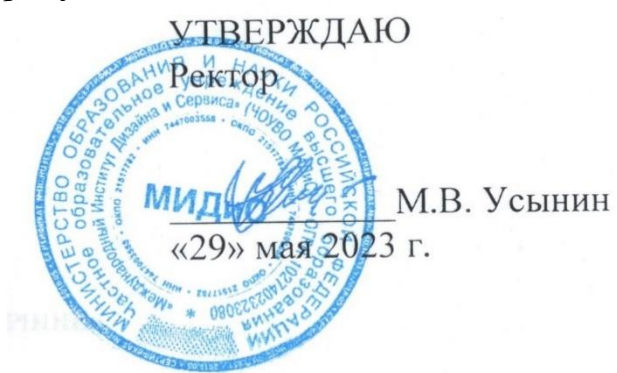

# **РАБОЧАЯ ПРОГРАММА ДИСЦИПЛИНЫ КОМПЬЮТЕРНЫЕ ТЕХНОЛОГИИ В ДИЗАЙНЕ**

Направление подготовки: 54.03.01 Дизайн Направленность (профиль): Дизайн среды Квалификация выпускника: Бакалавр Форма обучения: очная Год набора – 2020

Челябинск 2023

Рабочая программа дисциплины «Компьютерные технологии в дизайне» разработана на основе Федерального государственного образовательного стандарта высшего образования по направлению подготовки 54.03.01 Дизайн (уровень бакалавриата) (утвержденного приказом Министерства образования и науки РФ от 12 августа 2020 г. № 954).

Авторы-составители Банников В.С.

Рабочая программа утверждена и одобрена на заседании кафедры дизайна, рисунка и живописи. Протокол № 10 от 29.05.2023 г.

Заведующий кафедрой дизайна, рисунка и живописи, кандидат культурологии, доцент

Ю.В. Одношовина

## СОДЕРЖАНИЕ

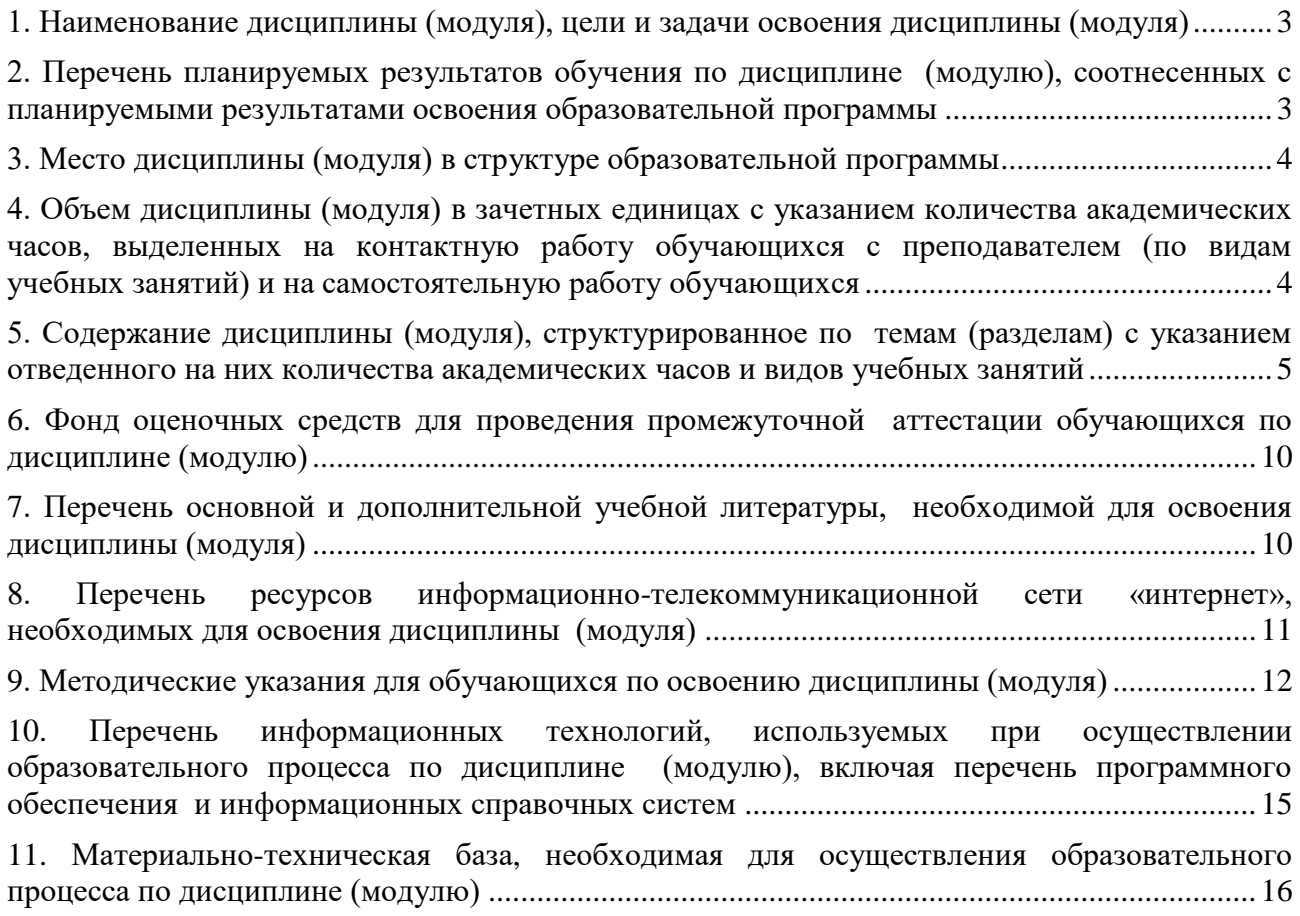

### <span id="page-3-0"></span>**1. НАИМЕНОВАНИЕ ДИСЦИПЛИНЫ (МОДУЛЯ), ЦЕЛИ И ЗАДАЧИ ОСВОЕНИЯ ДИСЦИПЛИНЫ (МОДУЛЯ)**

#### **1.1. Наименование дисциплины**

Компьютерные технологии в дизайне

#### **1.2. Цель дисциплины**

Овладение студентами теоретическими знаниями и практическими навыками в сфере компьютерных технологий графического дизайна. Дисциплина «Компьютерные технологии в дизайне» нацелена на изучение основ компьютерных технологий и развитие у студентов навыков компьютерного мышления, необходимых для создания, проектирования и выполнения графической части проекта, основанной на взаимодействии технологического и художественного проектирования, давая логически обоснованную систему профессиональнопрактических навыков и знаний.

#### **1.3. Задачи дисциплины**

В ходе освоения дисциплины студент должен решать такие задачи как:

- выбор и рациональное использование конкретных компьютерных технологий в практике;
	- обмен информации между различными программными средствами;
- использовать существующие графические пакеты для разработки удобных графических приложений;
- поиск необходимой информации в библиотечном фонде, справочной литературе или в сети Интернет по тематике решения проблемной задачи;
	- определять типологию объектов компьютерного графического дизайна;
- решать проектно-художественные задачи, опираясь на компьютерные технологии в дизайне;

 выражать и обосновывать свои позиции по вопросам, касающимся отношения к историческому прошлому и настоящему в сфере компьютерной культуры.

### <span id="page-3-1"></span> $\bullet$ **2. ПЕРЕЧЕНЬ ПЛАНИРУЕМЫХ РЕЗУЛЬТАТОВ ОБУЧЕНИЯ ПО ДИСЦИПЛИНЕ (МОДУЛЮ), СООТНЕСЕННЫХ С ПЛАНИРУЕМЫМИ РЕЗУЛЬТАТАМИ ОСВОЕ-НИЯ ОБРАЗОВАТЕЛЬНОЙ ПРОГРАММЫ**

Процесс изучения дисциплины «Компьютерные технологии в дизайне» направлен на формирование следующих компетенций:

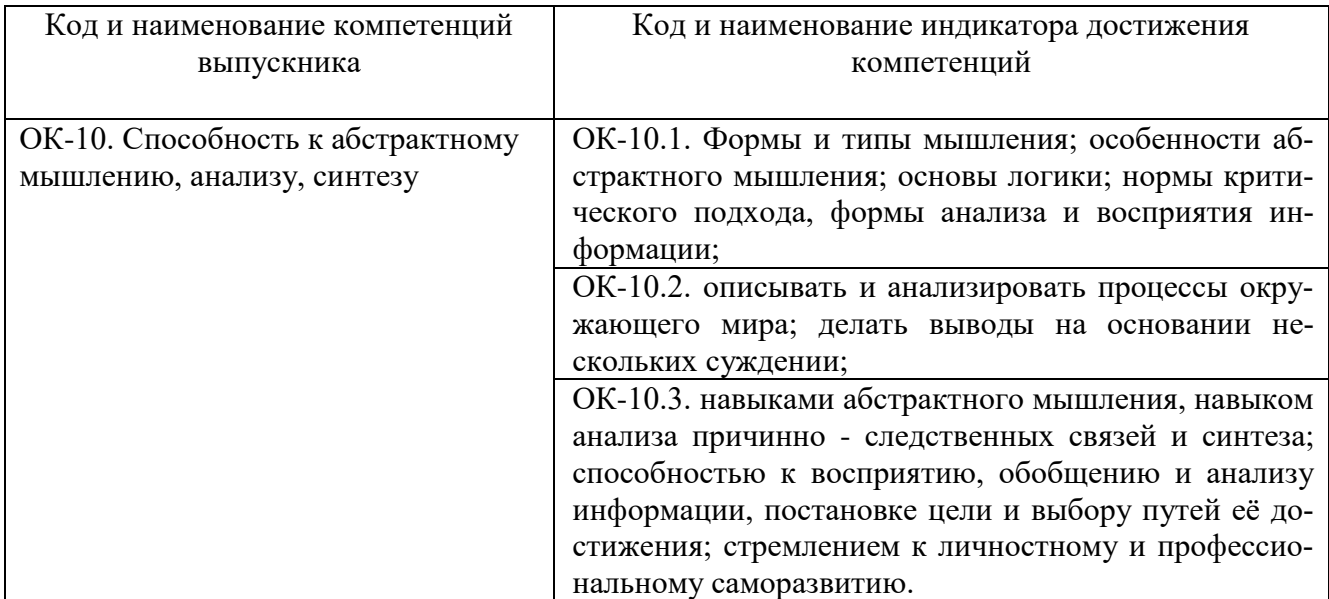

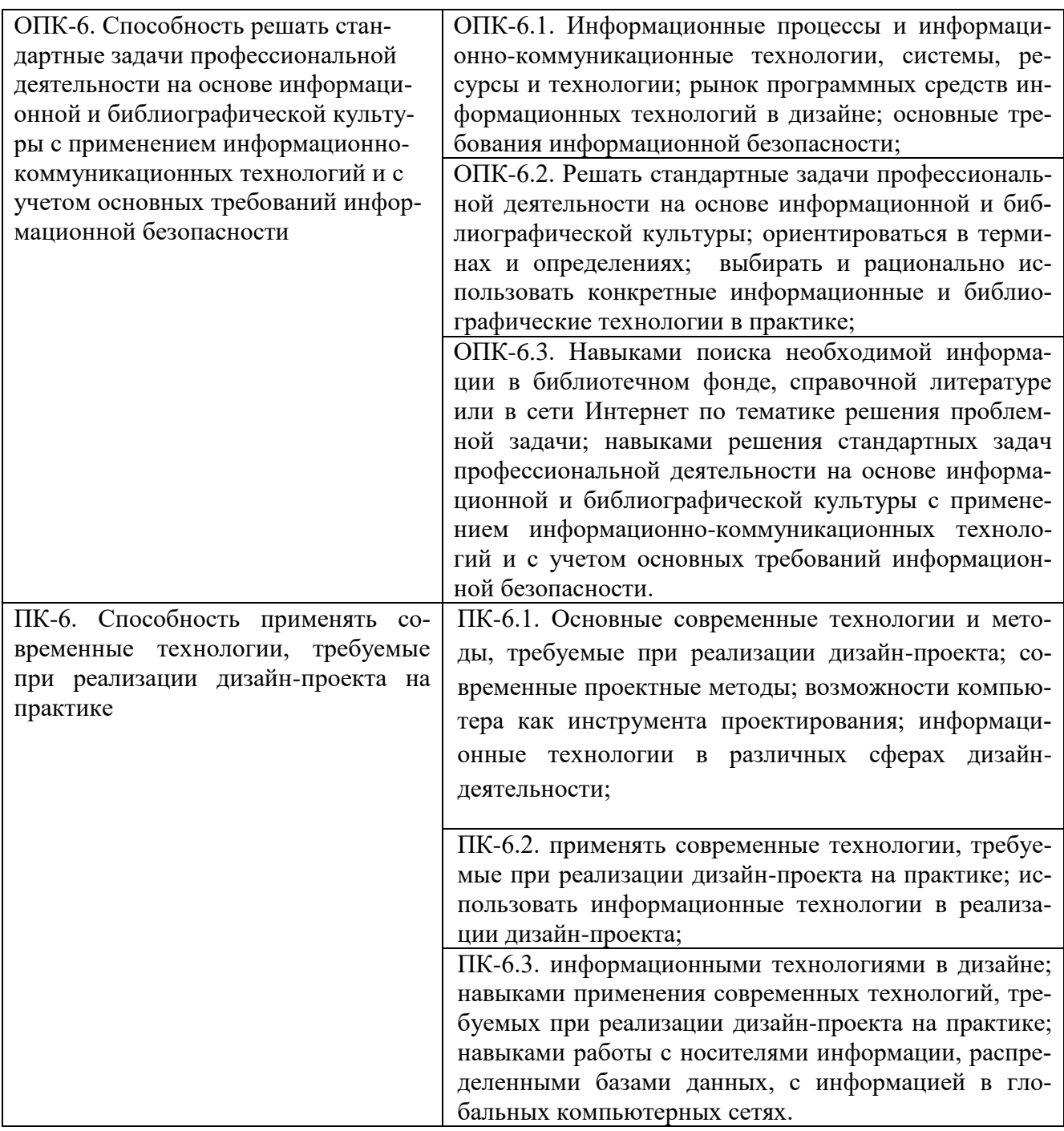

## <span id="page-4-0"></span>**3. МЕСТО ДИСЦИПЛИНЫ (МОДУЛЯ) В СТРУКТУРЕ ОБРАЗОВАТЕЛЬНОЙ ПРО-ГРАММЫ**

<span id="page-4-1"></span>Учебная дисциплина «Компьютерные технологии в дизайне» относится к дисциплинам по выбору вариативной части основной профессиональной образовательной программы по направлению подготовки 54.03.01 Дизайн, направленность (профиль) Дизайн среды.

### **4. ОБЪЕМ ДИСЦИПЛИНЫ (МОДУЛЯ) В ЗАЧЕТНЫХ ЕДИНИЦАХ С УКАЗАНИЕМ КОЛИЧЕСТВА АКАДЕМИЧЕСКИХ ЧАСОВ, ВЫДЕЛЕННЫХ НА КОНТАКТНУЮ РАБОТУ ОБУЧАЮЩИХСЯ С ПРЕПОДАВАТЕЛЕМ (ПО ВИДАМ УЧЕБНЫХ ЗАНЯТИЙ) И НА САМОСТОЯТЕЛЬНУЮ РАБОТУ ОБУЧАЮЩИХСЯ**

Общая трудоемкость (объем) дисциплины составляет 4 зачетных единиц, 144 академических часов. Дисциплина изучается на 2 курсе, 3 семестре.

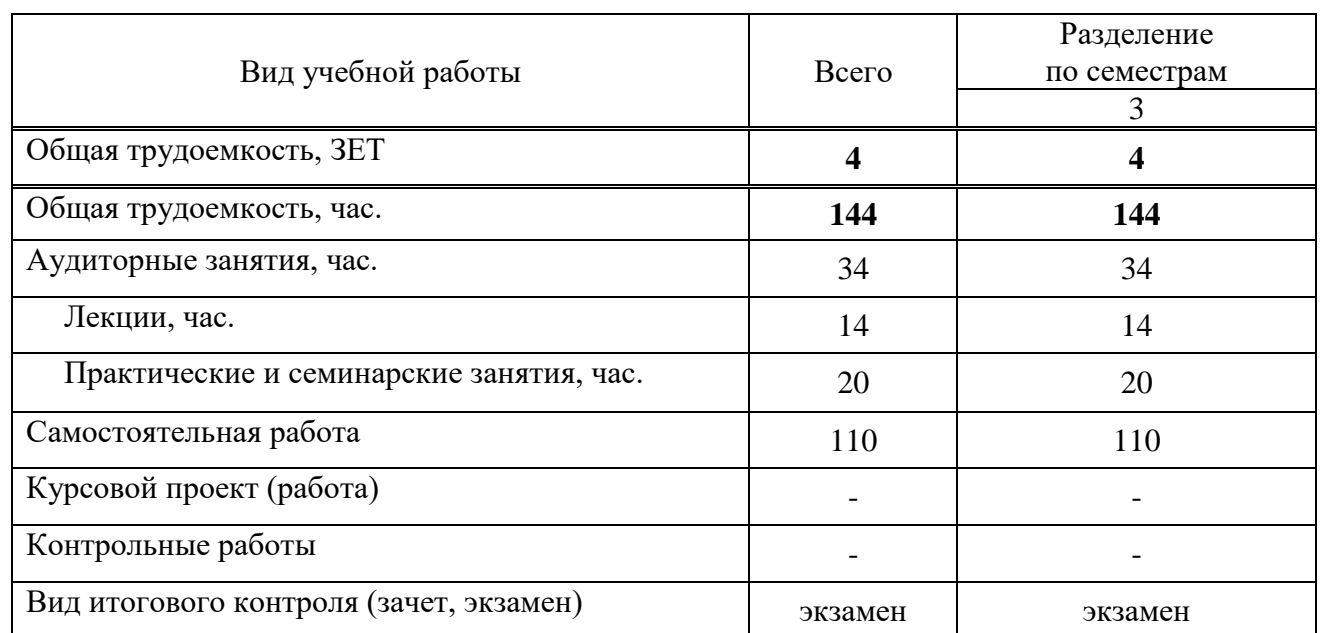

#### **Состав и объем дисциплины и виды учебных занятий**

### <span id="page-5-0"></span>**5. СОДЕРЖАНИЕ ДИСЦИПЛИНЫ (МОДУЛЯ), СТРУКТУРИРОВАННОЕ ПО ТЕМАМ (РАЗДЕЛАМ) С УКАЗАНИЕМ ОТВЕДЕННОГО НА НИХ КОЛИЧЕСТВА АКАДЕМИЧЕСКИХ ЧАСОВ И ВИДОВ УЧЕБНЫХ ЗАНЯТИЙ**

#### **5.1. Содержание дисциплины**

#### **Раздел I. Введение в 2d графику**

**Тема 1.** Интерфейс Corel DRAW, основные инструменты

**Тема 2.** Создание и управление простейшими объектами.

**Тема 3.** Особенности построения чертежей средствами программы CorelDraw**.**

#### **РАЗДЕЛ II. Введение в 3d графику**

**Тема 1.** Интерфейс программы ArchiCAD. Создание двумерных элементов графических примитивов.

**Тема 2.** Редактирование объектов

**Тема 3.** Создание специализированных конструктивных элементов.

**Тема 4.** Работа с библиотекой объектов.

**Тема 5.** Редактирование объектов в пространстве.

**Тема 6**. Визуализация элементов проекта: разрезы, фасады, интерьеры. Двумерные изображения.

## **5.2. Тематический план**

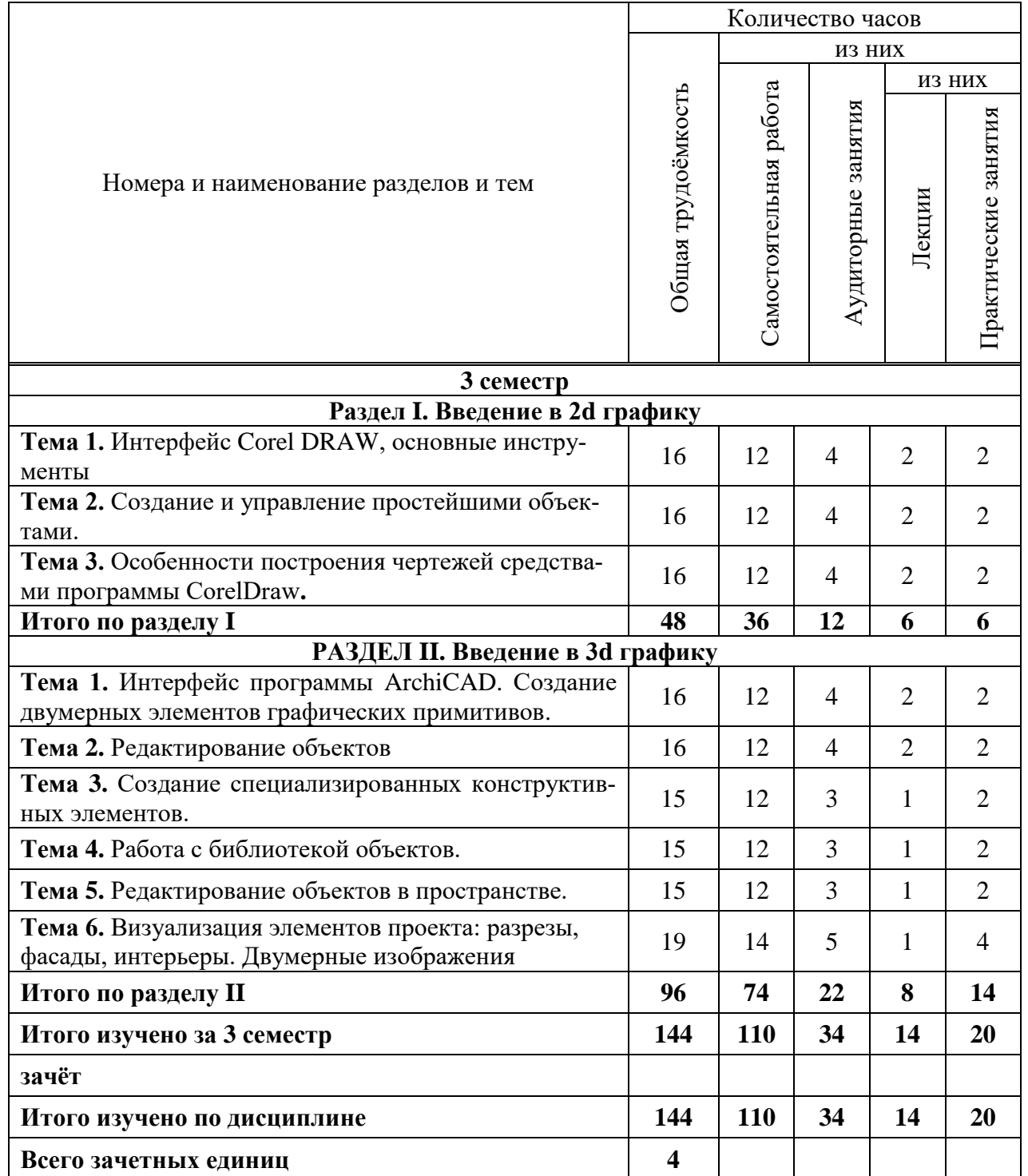

### **2.3. Лекционные занятия**

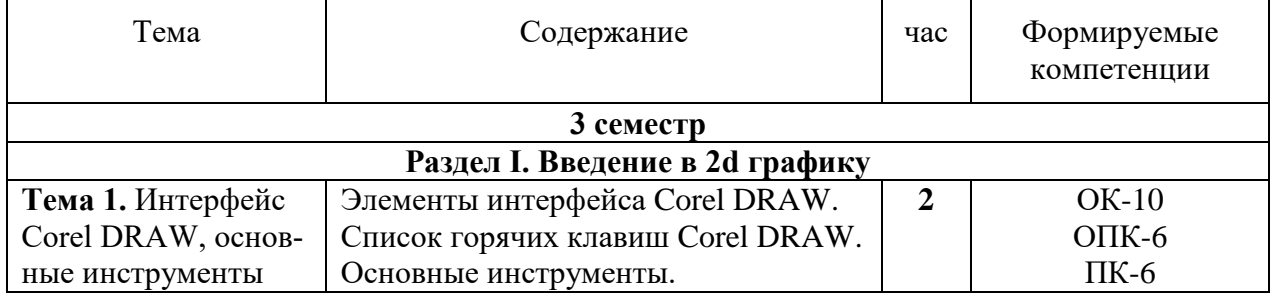

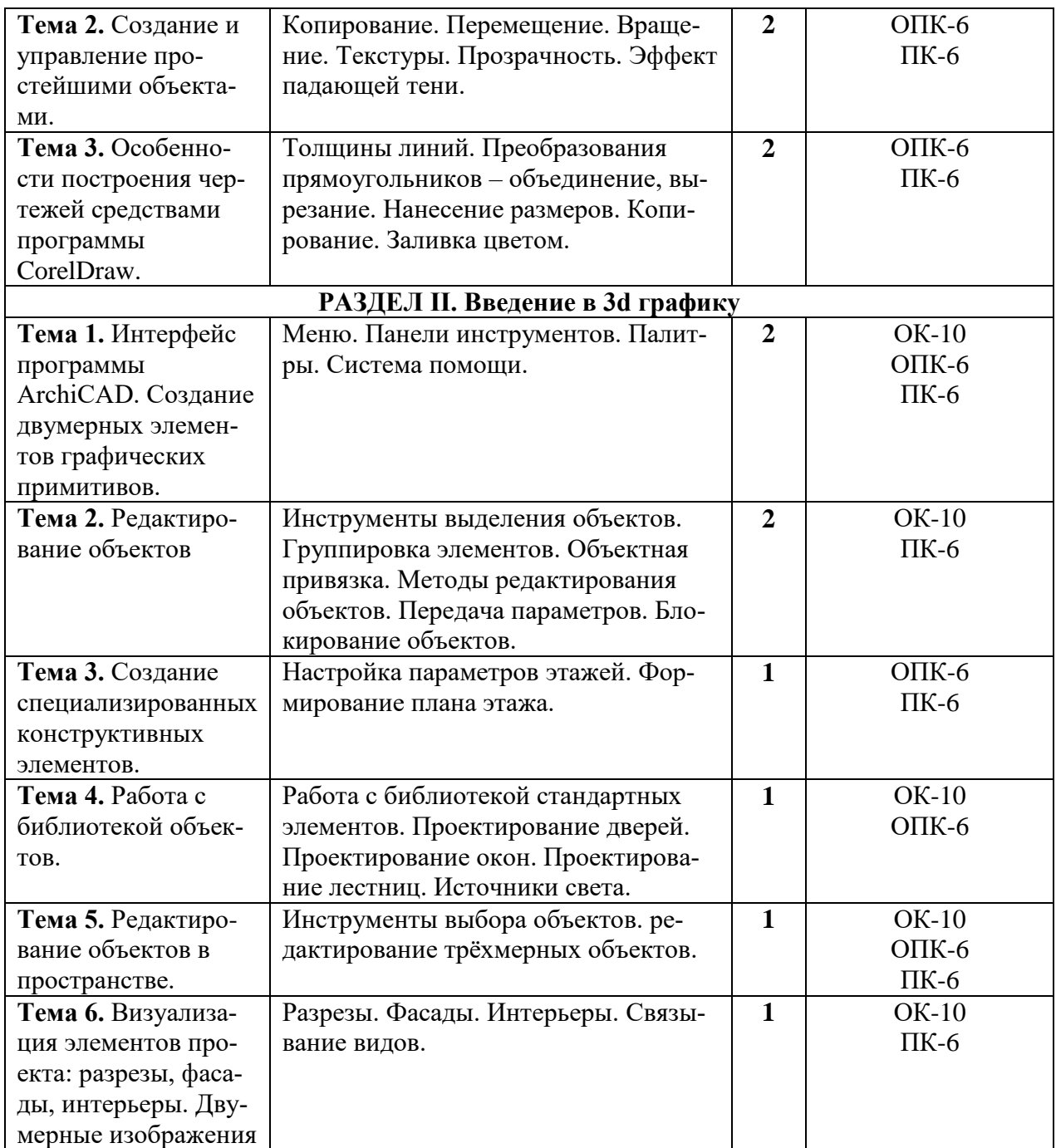

## **2.4. Практические занятия**

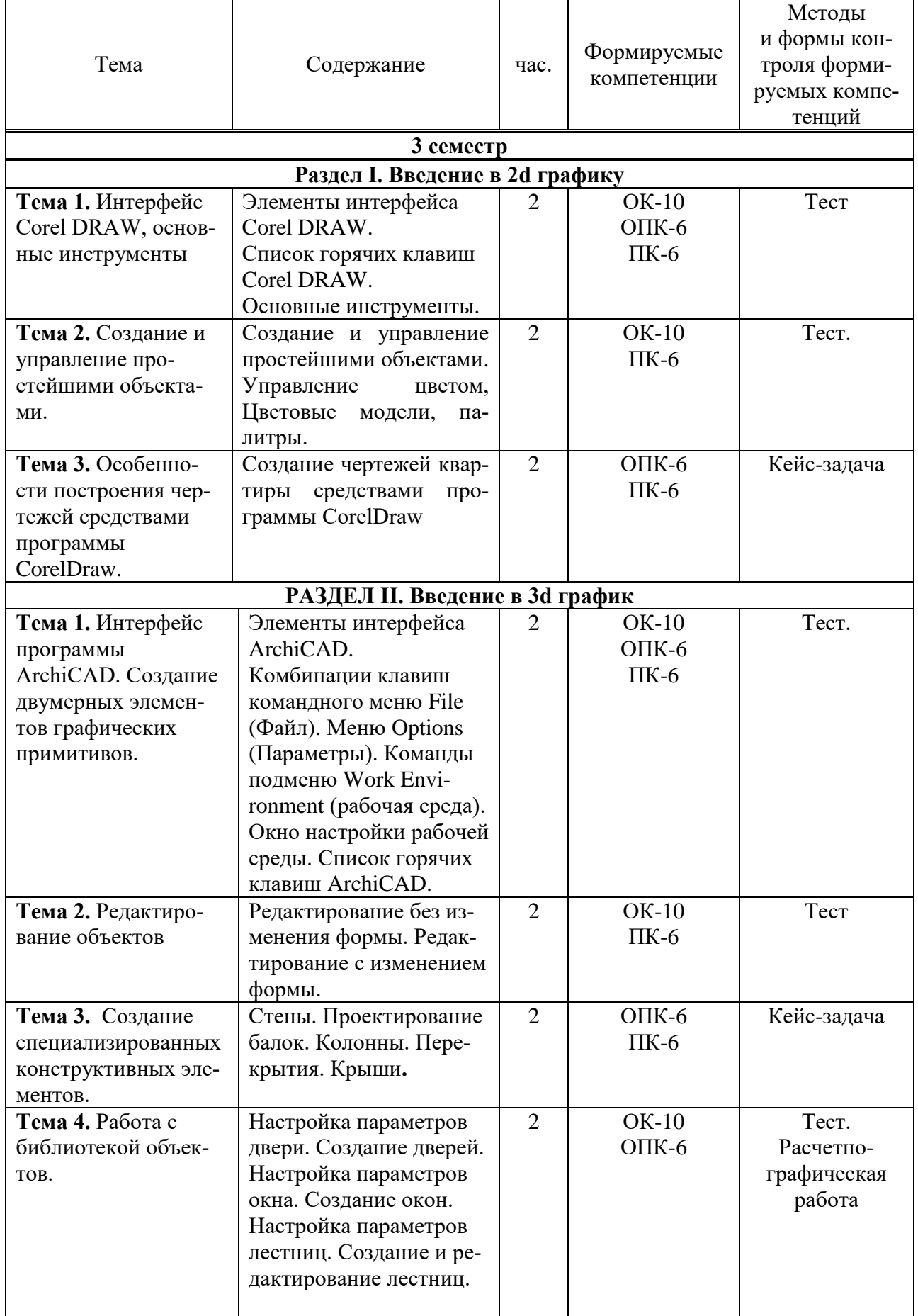

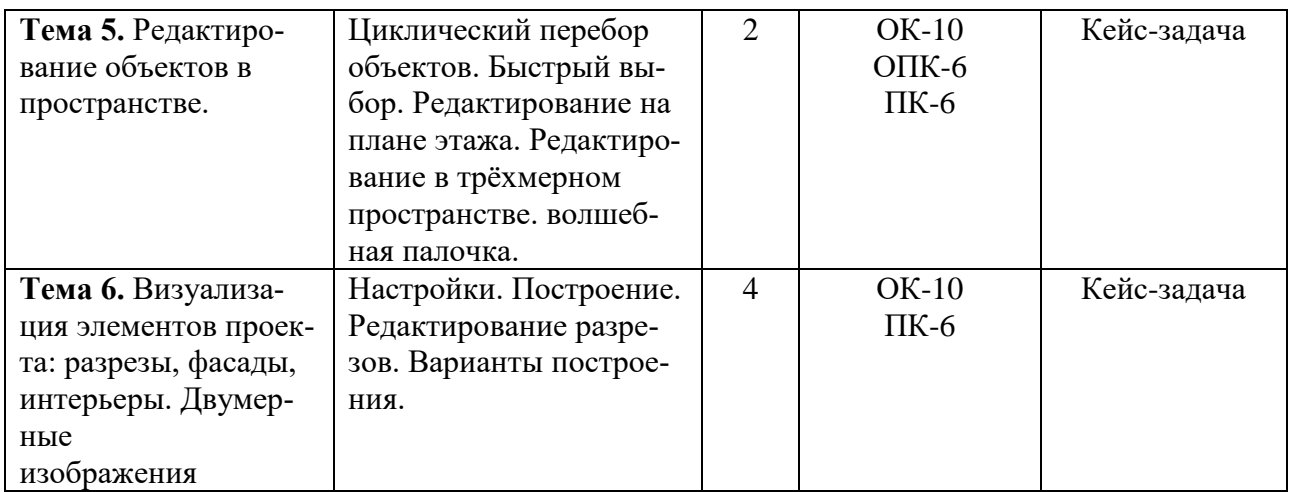

## **5.5. Самостоятельная работа обучающихся**

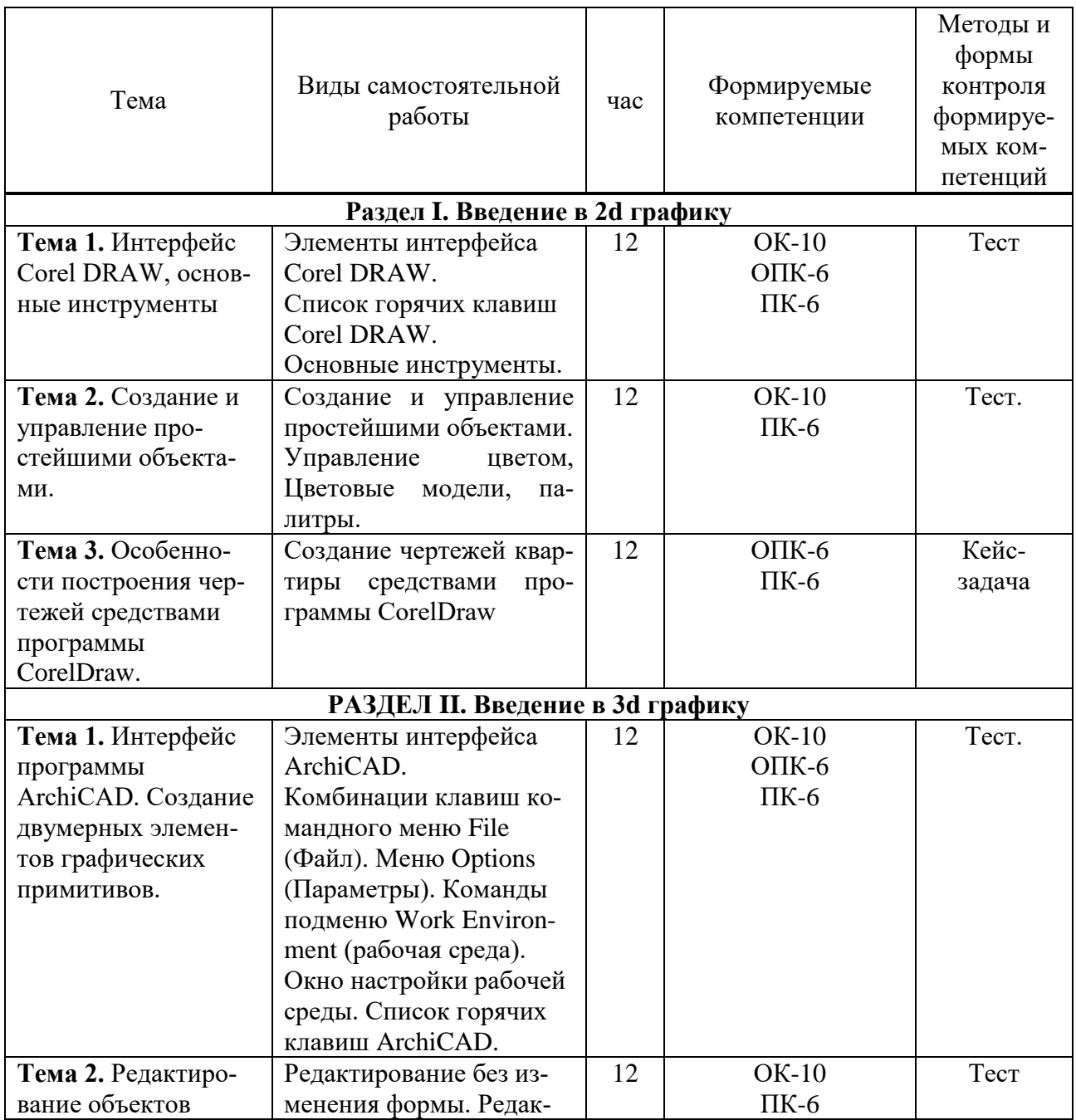

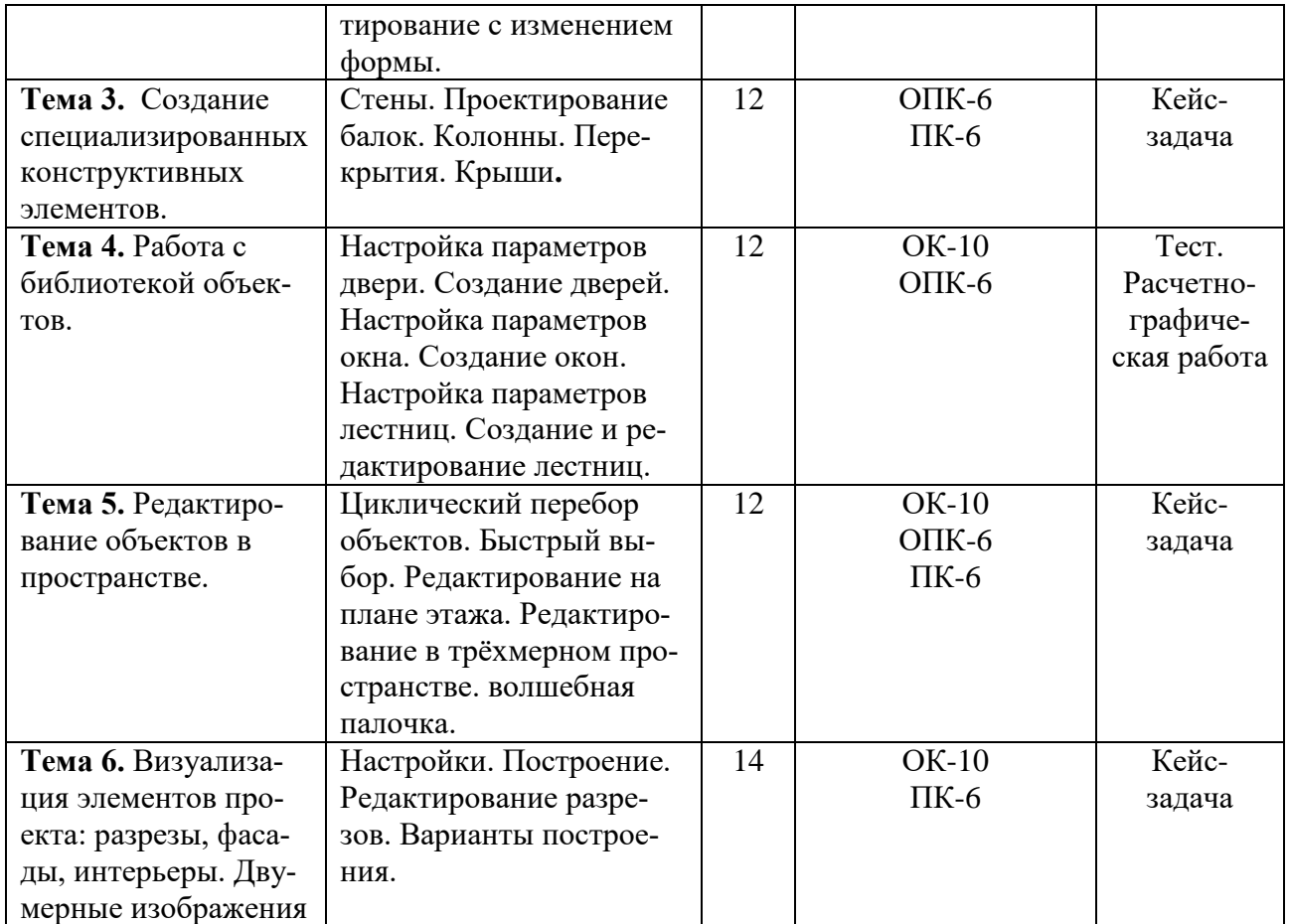

## <span id="page-10-0"></span>**6. ФОНД ОЦЕНОЧНЫХ СРЕДСТВ ДЛЯ ПРОВЕДЕНИЯ ПРОМЕЖУТОЧНОЙ АТТЕСТАЦИИ ОБУЧАЮЩИХСЯ ПО ДИСЦИПЛИНЕ (МОДУЛЮ)**

Фонд оценочных средств (ФОС) по дисциплине «Компьютерные технологии в дизайне» представлен отдельным документом и является частью рабочей программы.

### <span id="page-10-1"></span>**7. ПЕРЕЧЕНЬ ОСНОВНОЙ И ДОПОЛНИТЕЛЬНОЙ УЧЕБНОЙ ЛИТЕРАТУРЫ, НЕОБХОДИМОЙ ДЛЯ ОСВОЕНИЯ ДИСЦИПЛИНЫ (МОДУЛЯ)**

#### **Печатные издания**

1.Adobe illustrator CS3: официальный учебный курс [Текст] / пер.с англ. - М.: Триумф, 2008. - 464с.: ил.

2.Adobe soundbooth CS3: официальный учебный курс [Текст] / пер.с англ. - М.: Триумф, 2008. - 208 $c \cdot \mu$ 

3.Корабельникова, Г.Б. Adobe Photoshop 7 в теории и на практике [Текст] / Г.Б. Корабельникова, Ю.А. Гурский, А.В. Жвалевский. - 2-е изд., испр. - Мн.: Новое знание, 2003. - 560с.: ил.

4.Боресков, А.В. Компьютерная графика [Текст]: учебник и практикум для прикладного бакалавриата / А.В. Боресков, Е.В. Шикин. - М.: Юрайт, 2017. - 219 с. 5.Горелик, А.Г. Самоучитель 3ds Max 2018 [Текст] / А.Г. Горелик. - СПб.: БХВ-Петербург, 2018. - 528с.: ил.

5.Лидвелл, У. Универсальные принципы дизайна: 125 способов улучшить юзабилити продукта, повлиять на его восприятие потребителем, выбрать верное дизайнерское решение и

повысить эффективность / У. Лидвелл, К. Холден, Дж. Батлер; пер. с англ. А. Мороза. - Москва: Колибри; Азбука-Аттикус, 2019. - 272с.: ил.

6.Мюллер-Брокманн, Йозеф Модульные системы в графическом дизайне: пособие для графических дизайнеров, типографов и оформителей выставок / Йозеф Мюллер-Брокманн; пер. с немца. Л. Якубсона. - 2-е изд. - Издательство Студии Артемия Лебедева: Москва, 2018. - 184с.: ил.

#### **Электронные издания (электронные ресурсы)**

1.Акопов, А. С. Компьютерное моделирование: учебник и практикум / А. С. Акопов. — Москва: Юрайт, 2020. — 389 с.— Текст: электронный // ЭБС Юрайт [сайт]. — URL: https://urait.ru/bcode/456787 (дата обращения: 14.05.2020).

2. Боресков, А. В. Основы компьютерной графики: учебник и практикум для вузов / А. В. Боресков, Е. В. Шикин. — Москва: Юрайт, 2020. — 219 с. — (Высшее образование). — Текст: электронный // ЭБС Юрайт [сайт]. — URL: https://urait.ru/bcode/449497 (дата обращения: 14.05.2020).

3. Колошкина, И. Е. Компьютерная графика: учебник и практикум для вузов / И. Е. Колошкина, В. А. Селезнев, С. А. Дмитроченко. — 3-е изд., испр. и доп. — Москва: Юрайт, 2020. — 233 с. — (Высшее образование). —Текст: электронный // ЭБС Юрайт [сайт]. — URL: https://urait.ru/bcode/447417 (дата обращения: 14.05.2020).

#### **Дополнительные источники** *(при необходимости)*

1.Туэмлоу, Э. Графический дизайн: фирменный стиль, новейшие технологии и креативные идеи [Текст] / Э.Туэмлоу. - М.: АСТ, 2006. - 256с.: ил

2. Черткова, Е. А. Компьютерные технологии обучения: учебник для вузов / Е. А. Черткова. — 2-е изд., испр. и доп. — Москва: Юрайт, 2020. — 250 с. — (Высшее образование). — Текст: электронный // ЭБС Юрайт [сайт]. — URL: https://urait.ru/bcode/452449 (дата обращения: 14.05.2020).

### <span id="page-11-0"></span>**8. ПЕРЕЧЕНЬ РЕСУРСОВ ИНФОРМАЦИОННО-ТЕЛЕКОММУНИКАЦИОННОЙ СЕТИ «ИНТЕРНЕТ», НЕОБХОДИМЫХ ДЛЯ ОСВОЕНИЯ ДИСЦИПЛИНЫ (МОДУЛЯ)**

Для выполнения заданий, предусмотренных рабочей программой используются рекомендованные Интернет-сайты, ЭБС.

### **Электронные образовательные ресурсы**

1. Бесшовные текстуры. <http://render911.ru/>

2. Программа для дизайна на русском. [http://www.amssoft.ru/lp/dint/st-programma-dlya](http://www.amssoft.ru/lp/dint/st-programma-dlya-disaina-interjera.php)[disaina-interjera.php](http://www.amssoft.ru/lp/dint/st-programma-dlya-disaina-interjera.php)

- 3. Мастер-классы. Рендер. <http://render.camp/learn/classes/>
- 4. Настройка физической камеры V-Ray. <http://superuroki.ru/posts/vray-phys-cam-setup/>
- 5. Настройки [VRayPhysicalCamera.](https://vk.com/away.php?to=http%3A%2F%2Fapartanen.livejournal.com%2F1856.html&post=102476627photo_291)<http://apartanen.livejournal.com/1856.html>
- 6. Супер уроки.<http://superuroki.ru/>
- 7. [Визуализация в ArchiCAD, настройка материалов и освещения комнат.](https://vk.com/away.php?to=http%3A%2F%2Fstudyas.com%2Findex.php%2Fprogrammy-dlya-dizajna-interera%2Farchicad%2Fvizualizatsiya-v-archicad&post=102476627photo_381)

<http://studyas.com/programmy-dlya-dizajna-interera/archicad/vizualizatsiya-v-archicad>

8. Владимир Болоткин. Блог. [http://www.bolotkinvladimir.com/2010/10/making-of](http://www.bolotkinvladimir.com/2010/10/making-of-inception-part-iii.html)[inception-part-iii.html](http://www.bolotkinvladimir.com/2010/10/making-of-inception-part-iii.html)

9. Библиотека профессиональных 3d полезностей.<http://ru.renderstuff.com/>

10. Карты отражений Reflection Maps в 3D Max.

<http://topviewport.com/index.php?newsid=212>

11. V-ray уроки как рендерить сетку. [http://3deasy.ru/vray\\_uroki/renderit-setku.php.](http://3deasy.ru/vray_uroki/renderit-setku.php)

12. eLIBRARY.RU: Научная электронная библиотека [Электронный ресурс]. – Режим доступа: [http://elibrary.ru](http://elibrary.ru/)

13. ЭБС ЮРАЙТ - Режим доступа: [https: //biblio-online.ru](https://biblio-online.ru/)

## <span id="page-12-0"></span>**9. МЕТОДИЧЕСКИЕ УКАЗАНИЯ ДЛЯ ОБУЧАЮЩИХСЯ ПО ОСВОЕНИЮ ДИС-ЦИПЛИНЫ (МОДУЛЯ)**

#### **Цель дисциплины**

Изучение способов и методов создания дизайн - проектов на различных этапах проектирования объектов среды.

### **Задачи дисциплины**

В ходе освоения дисциплины студент должен решать такие задачи как:

 формирование способностей к самостоятельному анализу и поиску информации, необходимой для решения проектных задач;

 выработка навыков осуществлять выбор средств и методов технологической обработки деталей швейных изделий, способов декорирования, приемов и метода конструирования объектов проектирования.

овладение навыками работы с различным материалом.

Содержание методических рекомендаций включает:

- цели и задачи изучения дисциплины;
- структура курса и конкретизированы отдельные модули, составляющие курс
- советы по планированию и организации времени, отведенного на изучение дисциплины;

#### - описание последовательности действий студента, или «сценарий изучения дисциплины»;

- рекомендации по использованию материалов учебно-методического комплекса;
- рекомендации по работе с литературой;
- советы по подготовке к экзамену (зачету);
- разъяснения по поводу работы по выполнению домашних заданий и т.д.
- список рекомендуемой литературы.

#### **Советы по планированию и организации времени, необходимого для изучения дисциплины**.

Рекомендуется следующим образом организовать время, необходимое для изучения дисциплины:

Работа с литературой – 1 час в неделю.

Работа с аналогами – 2 часа в неделю.

Подготовка к практическому занятию – не менее 1 час.

#### **Описание последовательности действий студента («сценарий изучения дисциплины»)**.

Для понимания материала и качественного его усвоения рекомендуется следующая последовательность действий:

1. В течение недели выбрать время для работы с литературой и аналогами фактуры материалов.

2. При подготовке к практическим занятиям следующего дня, необходимо сначала прочитать основные понятия и термины по теме домашнего задания. При выполнении заданий необходимо сначала понять задачу, просмотреть и подготовить подборку материалов, подходящих по пластике для воплощения задания в материале. Затем понять какими способами и методами проектирования нужно решить эту задачу. Подобрать инструменты для выполнения этого задания. Весь собранный и подготовленный материал принести на урок.

#### **Рекомендации по использованию материалов рабочей программы**.

Рекомендуется использовать текст лекций преподавателя (если он имеется), пользоваться рекомендациями по изучения дисциплины; использовать литературу, рекомендуемую составителями программы; использовать вопросы к экзамену, примерные контрольные задания. Учесть требования, предъявляемые к студентам и критерии оценки знаний.

#### **Указания по организации работы с контрольно-измерительными материалами, по выполнению домашних заданий.**

При выполнении домашних заданий необходимо сначала прочитать основные понятия и термины по теме домашнего задания. При выполнении заданий нужно сначала понять, что требуется выполнить, какой теоретический материал нужно использовать, наметить план выполнения задания. Обдумать ход решения и поработать при необходимости с аналогами по конкретному заданию.

#### **Советы при подготовке к зачету**

При подготовке к зачету следует в первую очередь обратить внимание на определения основных понятий курса, формулировки основных тем. Определение должно формулироваться точно, любая неточность в формулировке определения, как правило, приводит к тому, что оно становится неверным.

Во время сдачи зачета и для успешного его выполнения оптимальна следующая стратегия: просмотреть все пройденные за семестр темы, просмотреть наличие всех выполненных заданий по темам семестра, выполнить зачетный проект и предоставить в виде подачи проектного материала на просмотр.

#### **Советы по организации самостоятельной работы**.

В связи с введением в образовательный процесс нового Федерального государственного образовательного стандарта все более актуальной становится задача организации самостоятельной работы студентов. Самостоятельная работа определяется как индивидуальная или коллективная учебная деятельность, осуществляемая без непосредственного руководства педагога, но по его заданиям и под его контролем.

Самостоятельная работа заключается в изучении отдельных тем курса по заданию преподавателя по рекомендуемой им учебной литературе, при выполнении заданий, решении разноуровневых задач и заданий, выполнении расчетно-графических работ, к устным ответам на практическом занятии; к докладам, сообщениям по теме, к докладам по проектам. Самостоятельная работа, включает освоение теоретической составляющей и выполнение проектных задач.

Самостоятельная работа студентов является одной из основных форм внеаудиторной работы при реализации учебных планов и программ. По дисциплине «Компьютерные технологии в дизайне» практикуются следующие виды и формы самостоятельной работы студентов:

- изучение аналогов интерфейс программ по электронным источникам;
- изучение рекомендованной литературы;
- выполнение практических работ по теме;
- выполнение домашнего задания по теме;
- поиск и выполнение творческого задания по заданной теме;
- подготовка материала-презентации.

Целью самостоятельной работы студентов является овладение фундаментальными знаниями, профессиональными умениями и навыками деятельности по профилю, опытом творческой, исследовательской деятельности.

Самостоятельная работа студентов способствует развитию самостоятельности, ответственности и организованности, творческого подхода к решению проблем учебного и профессионального уровня.

Студент в процессе обучения должен не только освоить учебную программу, но и приобрести навыки самостоятельной работы. Студенту предоставляется возможность работать во время учебы более самостоятельно, чем учащимся в средней школе. Студент должен уметь планировать и выполнять свою работу.

При определении содержания самостоятельной работы студентов следует учитывать их уровень самостоятельности и требования к уровню самостоятельности выпускников для того, чтобы за период обучения искомый уровень был достигнут.

Для организации самостоятельной работы необходимы следующие условия:

готовность студентов к самостоятельному труду;

- наличие и доступность необходимого учебно-методического и справочного
- материала;

консультационная помощь.

Формы самостоятельной работы студентов определяются при разработке рабочих программ учебных дисциплин содержанием учебной дисциплины, учитывая степень подготовленности студентов.

Виды самостоятельных работ

В учебном процессе выделяют два вида самостоятельной работы: - аудиторная; - внеаудиторная.

Аудиторная самостоятельная работа по дисциплине выполняется на учебных занятиях под непосредственным руководством преподавателя и по его заданию.

Внеаудиторная самостоятельная работа выполняется студентом по заданию преподавателя, но без его непосредственного участия.

Содержание внеаудиторной самостоятельной определяется в соответствии с рекомендуемыми видами заданий согласно примерной и рабочей программ учебной дисциплины.

Согласно Положению об организации внеаудиторной самостоятельной работы студентов на основании компетентностного подхода к реализации профессиональных образовательных программ, видами заданий для внеаудиторной самостоятельной работы являются:

-для овладения знаниями: чтение текста (учебника, первоисточника, дополнительной литературы), составление плана текста, графическое изображение структуры текста, конспектирование текста, выписки из текста, работа аналогами, ознакомление с нормативными документами, учебно-исследовательская работа, использование аудио - и видеозаписей, компьютерной техники и Интернета и др.

- для закрепления и систематизации знаний: работа с конспектом лекции, повторная работа над учебным материалом (учебника, первоисточника, дополнительной литературы, аудио и видеозаписей), работа с аналогами, эскизное проектирование, конструирование, макетирование, составление проектного плана, ответ на контрольные вопросы, аналитическая подготовка мультимедиа сообщений/докладов к выступлению на семинаре (конференции), материалов-презентаций, подготовка к итоговому просмотру.

- для формирования умений: решение задач и упражнений по образцу, решение вариативных задач, выполнение чертежей, схем, выполнение расчетов, решение ситуационных (профессиональных) задач, проектирование и моделирование разных видов и компонентов профессиональной деятельности, опытно экспериментальная работа, рефлексивный анализ профессиональных умений с использованием аудио- и видеотехники и др.

Самостоятельная работа может осуществляться индивидуально или группами студентов в зависимости от цели, объема, конкретной тематики самостоятельной работы, уровня сложности, уровня умений студентов.

Контроль результатов внеаудиторной самостоятельной работы студентов может осуществляться в пределах времени, отведенного на обязательные учебные занятия по дисциплине и внеаудиторную самостоятельную работу студентов по дисциплине, может проходить в смешанной форме.

Виды внеаудиторной самостоятельные работы студентов:

 отработка изучаемого материала по печатным и электронным источникам, конспектам лекций;

- изучение аналогов с использованием рекомендованной литературы;
- ведение практических работ по теме;
- выполнение домашнего задания по теме
- подготовка информационных сообщений, докладов с компьютерной презентацией;

подготовка материала-презентации.

Чтобы развить положительное отношение студентов к внеаудиторной самостоятельные работы студентов, следует на каждом ее этапе разъяснять цели работы, контролировать понимание этих целей студентами, постепенно формируя у них умение самостоятельной постановки задачи и выбора цели.

Оценка вашей успешности ведется в традиционной системе: «отлично», «хорошо», «удовлетворительно», «неудовлетворительно» и отражается в электронном журнале, рассчитывается по формуле, в которой видам самостоятельной работы может быть присвоен разный вес – от 1 до 4; определены критерии оценивания в тестовой форме контроля: от 30 % до 59% правильных ответов в тесте – «удовлетворительно»;  $60\%$  – 79 % – «хорошо»;  $80\%$  -100% «отлично».

Результаты своей работы вы можете отследить в личном кабинете электронноинформационной системы, к чему имеют доступ и ваши родители.

По результатам выполнения СРС можно определить текущую успеваемость и рейтинг студента. Своевременная сдача работ, выполненных самостоятельно или на аудиторных занятиях, межсессионных заданий стимулируется ограничением сроков их приема, дополнительными баллами к весу оценки, установленной ранее и влияющей на окончательную оценку.

### <span id="page-15-0"></span>**10. ПЕРЕЧЕНЬ ИНФОРМАЦИОННЫХ ТЕХНОЛОГИЙ, ИСПОЛЬЗУЕМЫХ ПРИ ОСУЩЕСТВЛЕНИИ ОБРАЗОВАТЕЛЬНОГО ПРОЦЕССА ПО ДИСЦИПЛИНЕ (МОДУЛЮ), ВКЛЮЧАЯ ПЕРЕЧЕНЬ ПРОГРАММНОГО ОБЕСПЕЧЕНИЯ И ИНФОРМАЦИОННЫХ СПРАВОЧНЫХ СИСТЕМ**

При изучении дисциплины «Компьютерные технологии в дизайне» обучающимися и научно-педагогическими работниками используется следующее программное обеспечение и информационно-справочные системы:

Eclipse java luna SR1 win32

1С: Предприятие. Комплект для высших и средних учебных заведений Mozilla Firefox Adobe Flash Player ActiveX Adobe Flash Player Plugin Adobe Reader ESET Endpoint Antivirus Microsoft™ Windows® 7 (DreamSpark Premium Electronic Software Delivery

id700549166)

Windows® Internet Explorer® 11 (DreamSpark Premium Electronic Software Delivery id700549166)

Microsoft™ Office® Компоненты Windows Live Xampp IrfanView Java 7 Google Chrome «Гарант аэро» КонсультантПлюс

## **Сведения об электронно-библиотечной системе**

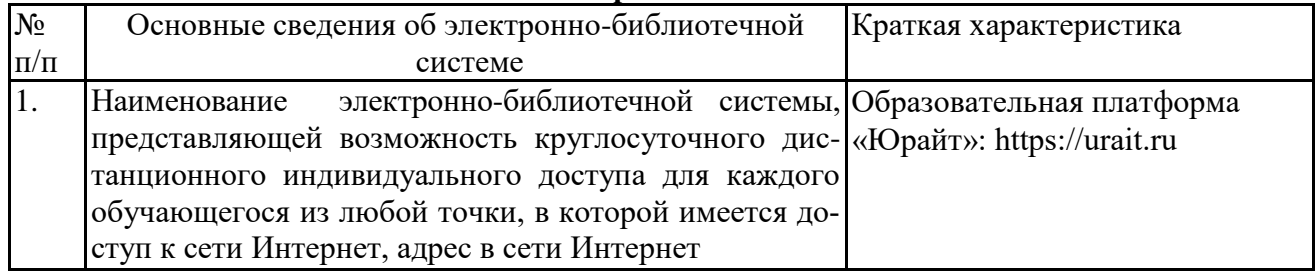

## <span id="page-16-0"></span>**11. МАТЕРИАЛЬНО-ТЕХНИЧЕСКАЯ БАЗА, НЕОБХОДИМАЯ ДЛЯ ОСУЩЕСТВ-ЛЕНИЯ ОБРАЗОВАТЕЛЬНОГО ПРОЦЕССА ПО ДИСЦИПЛИНЕ (МОДУЛЮ)**

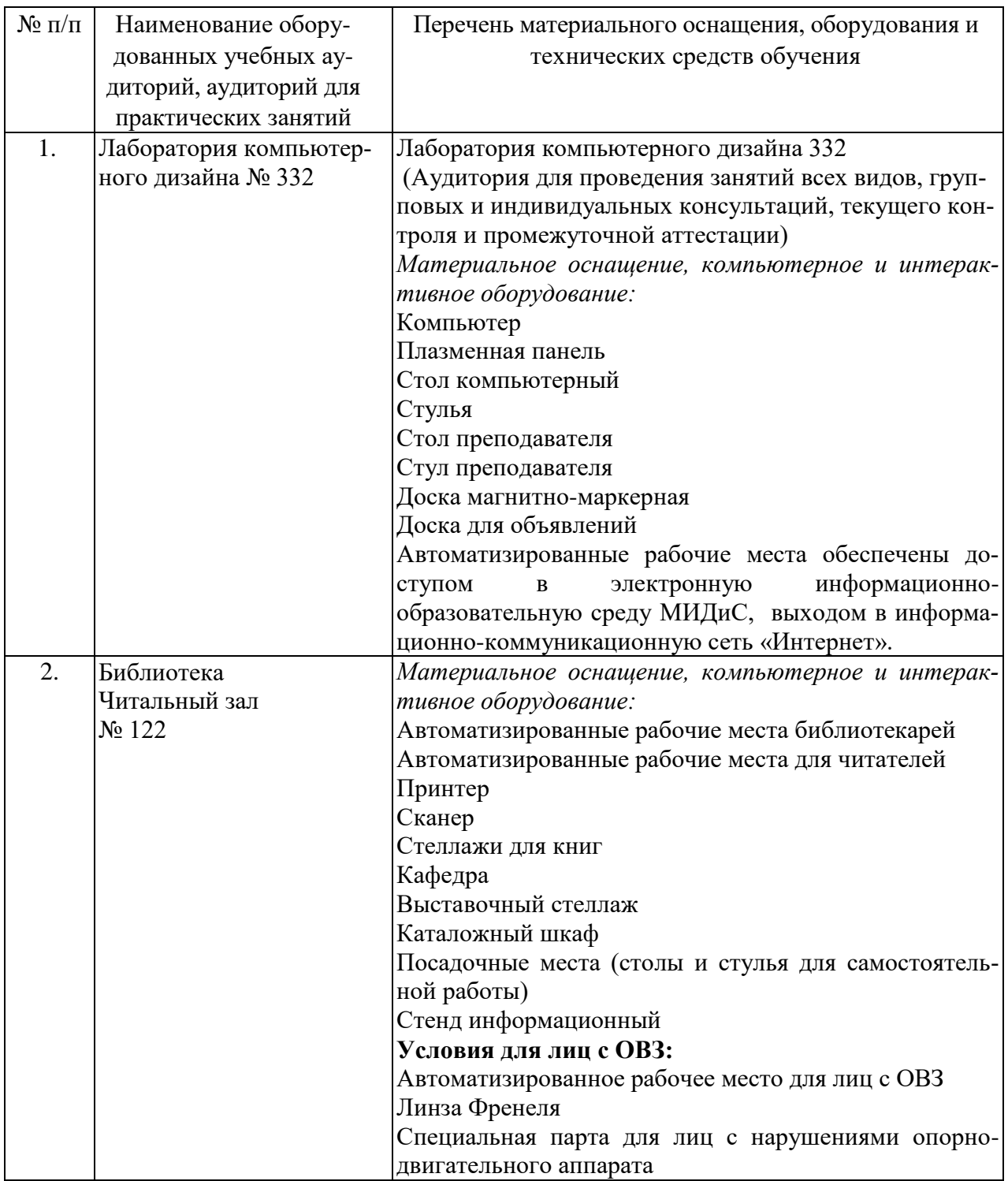

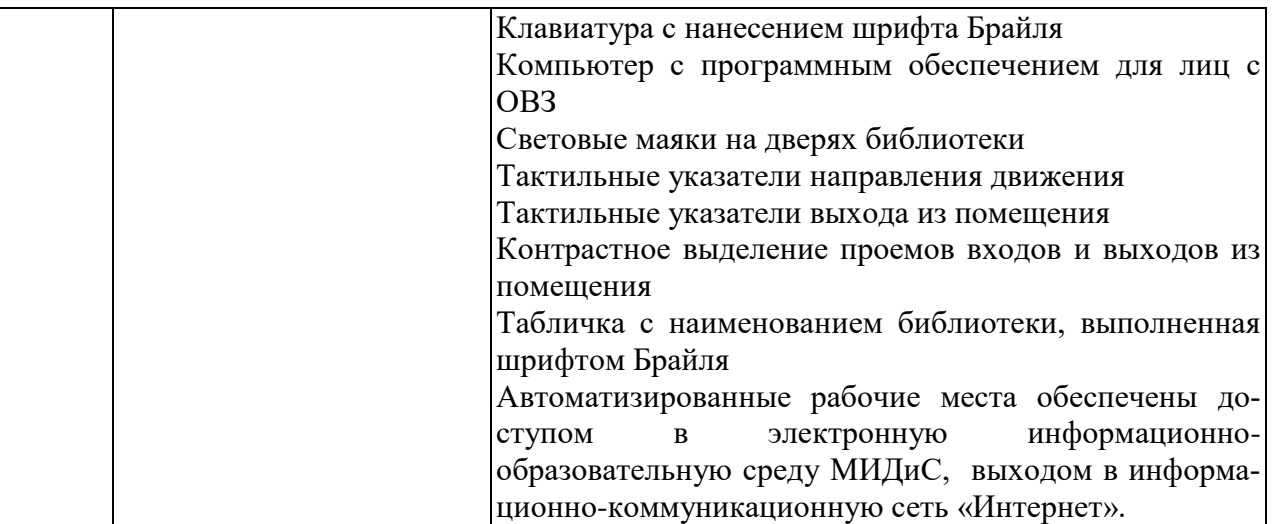